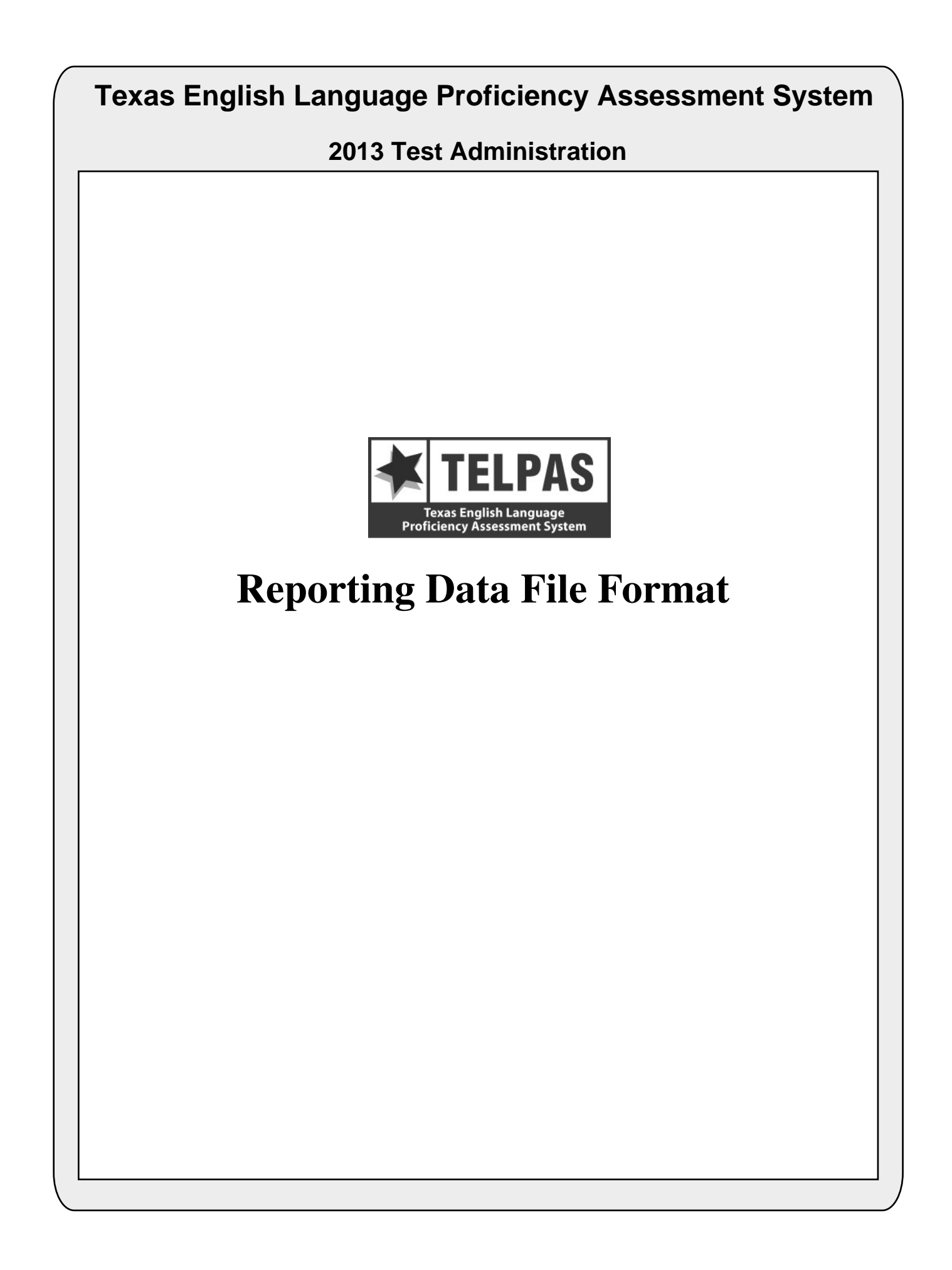

# **Overview of Changes**

- **Score Code Defaults (positions 232, 247, 262, and 277):** Because no answer documents will be processed, there are some changes to the score code defaults.
- **TELPAS History Information (positions 651–753):** The history information is available for the 2008– 2012 TELPAS administrations.

# **Attention For Users of Tab-delimited Files**

If you ordered a tab-delimited file, a delimiter has been placed after each data field in the file (Hex  $= 05$ ). For example, the first data field, Administration Date, has a field length of 4 and is followed by a delimiter in position 5. Therefore, the data field for Grade-Level-Code begins in position 6 rather than position 5 as shown in the data file format.

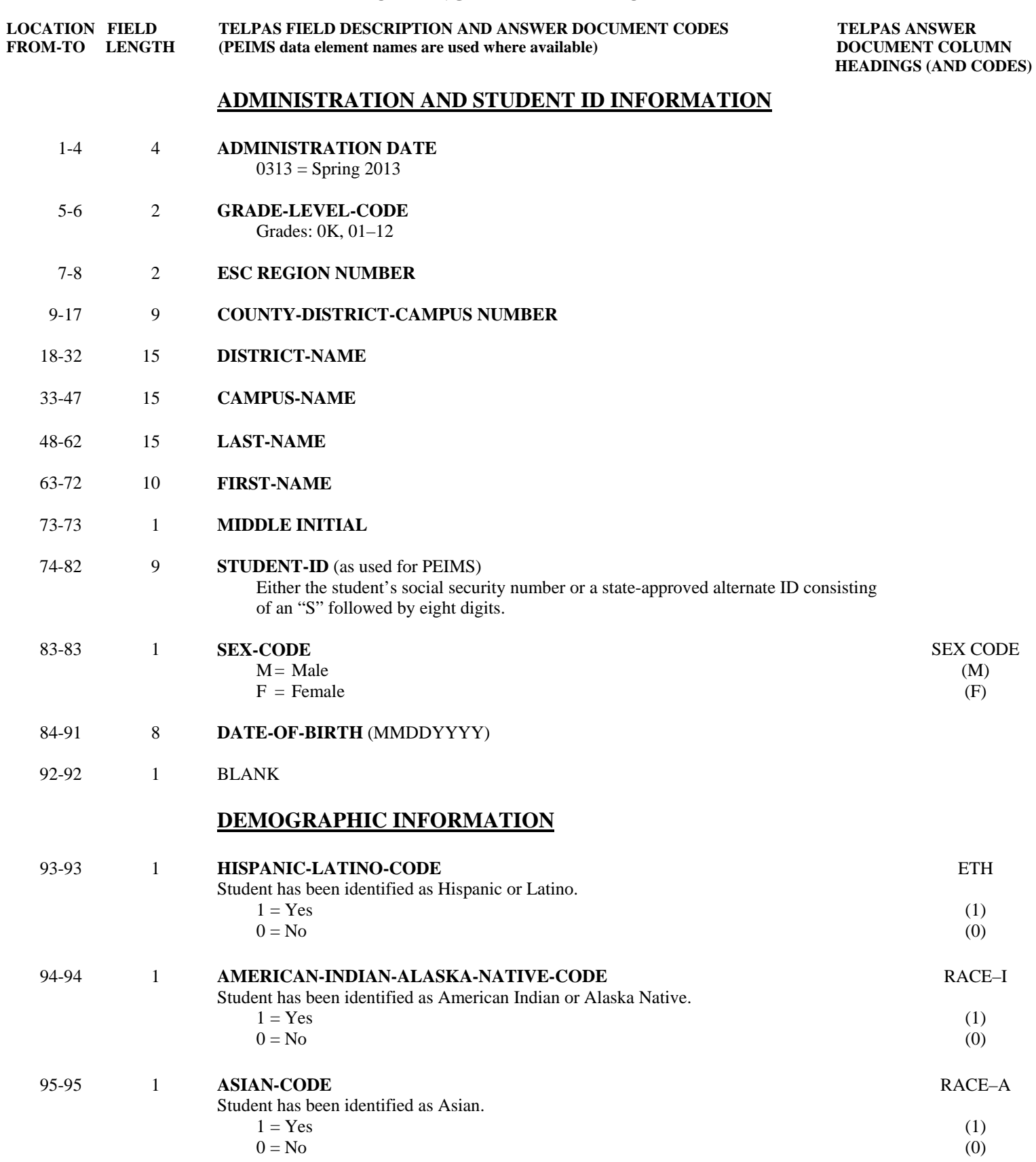

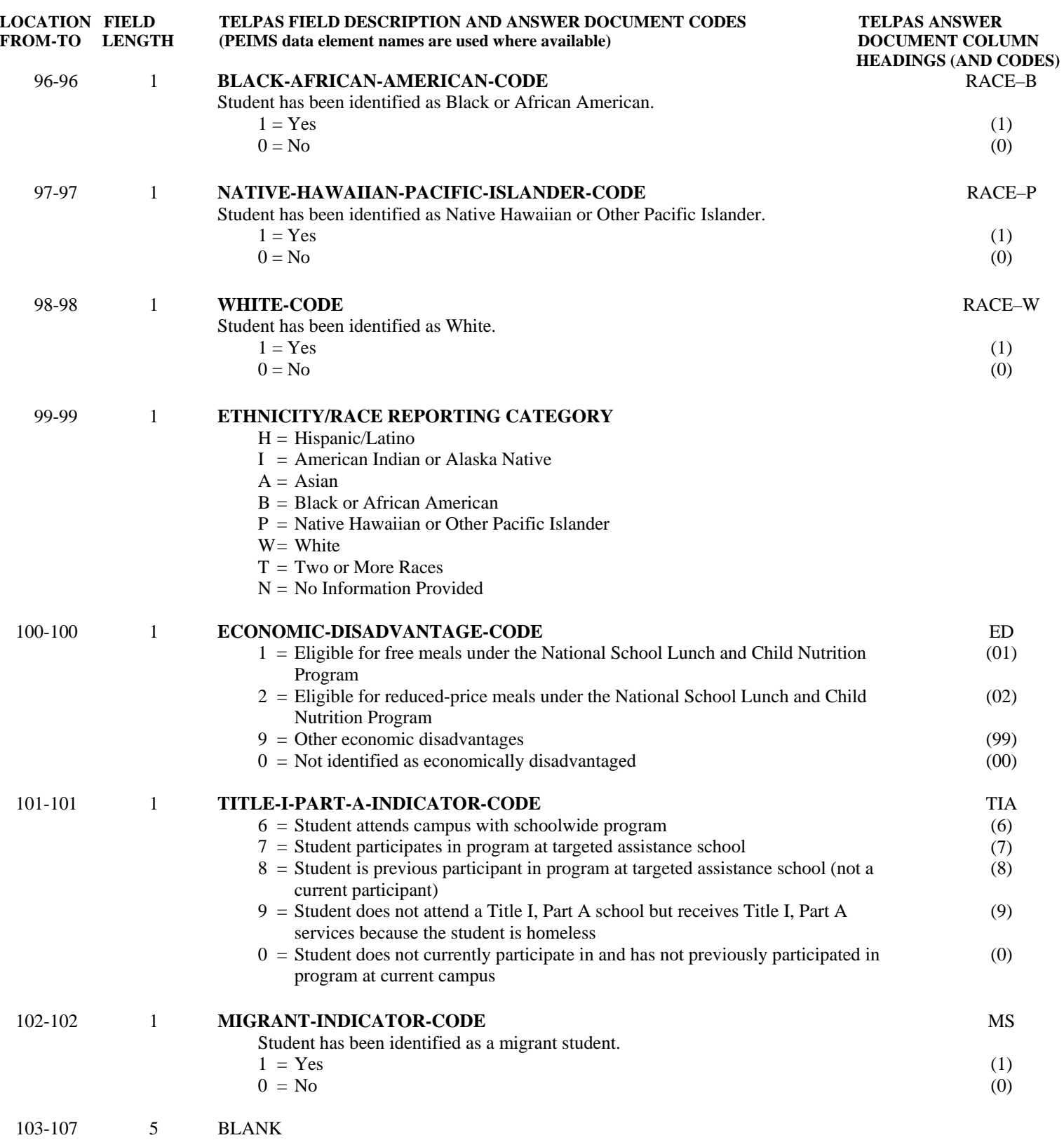

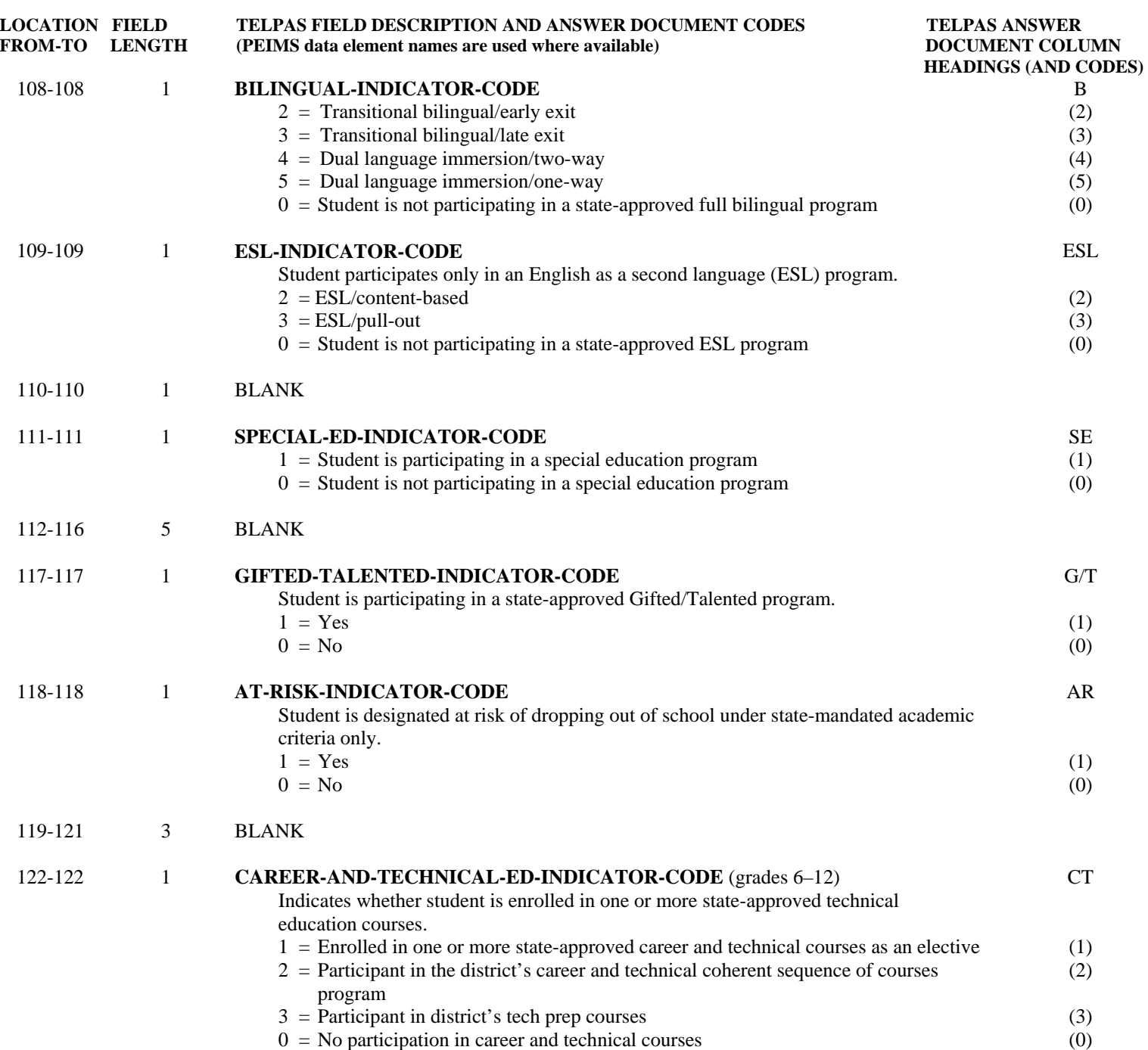

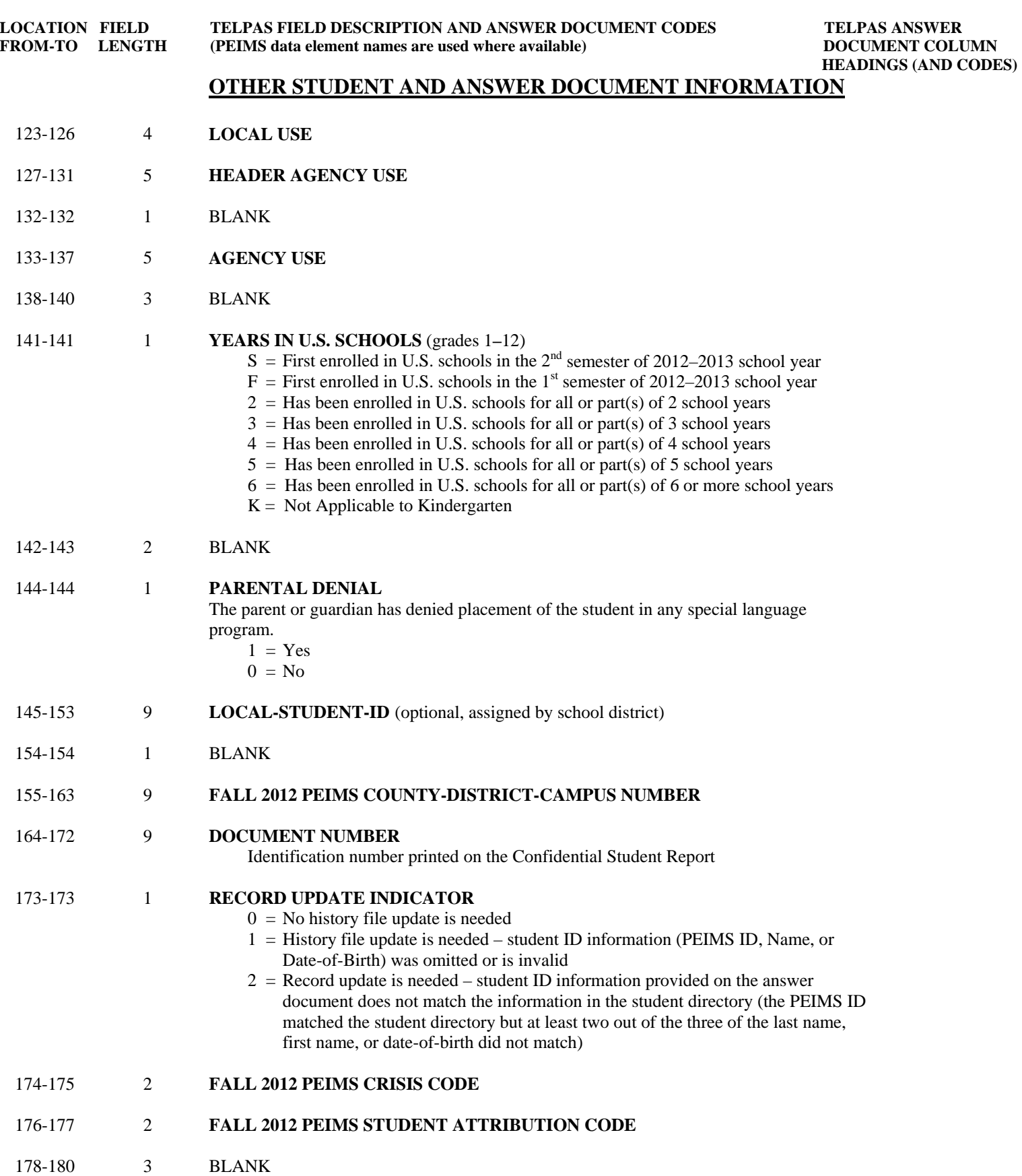

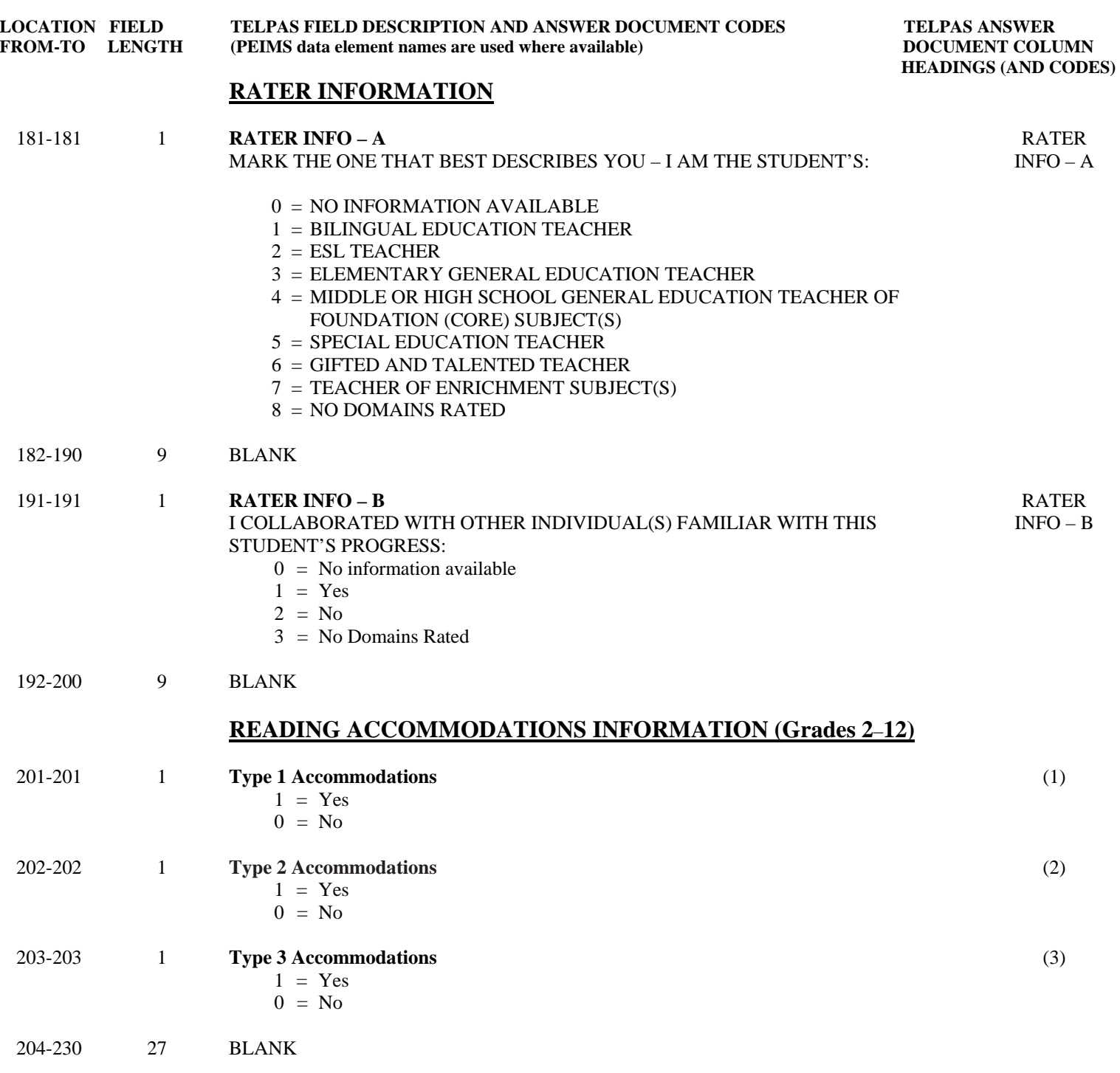

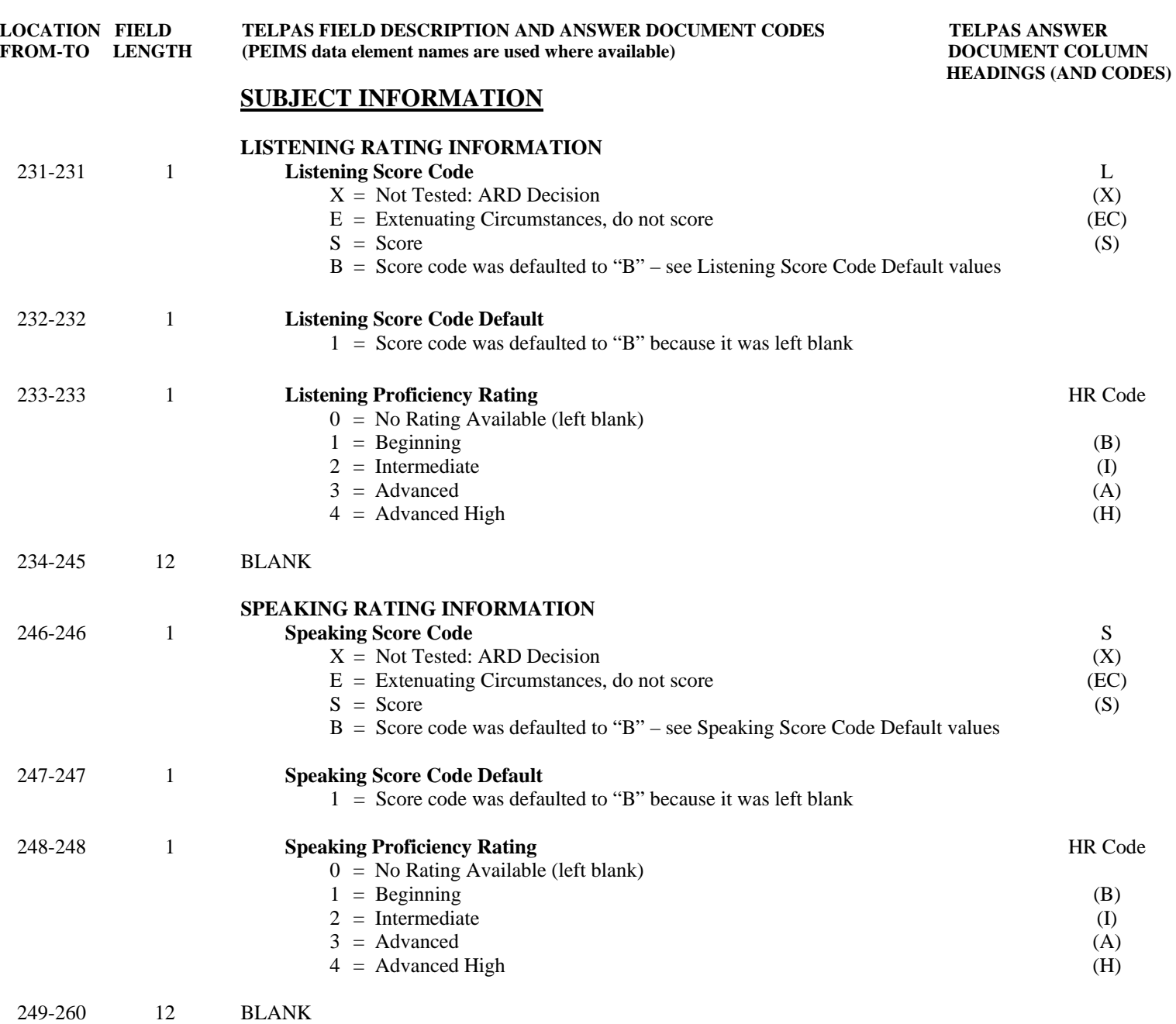

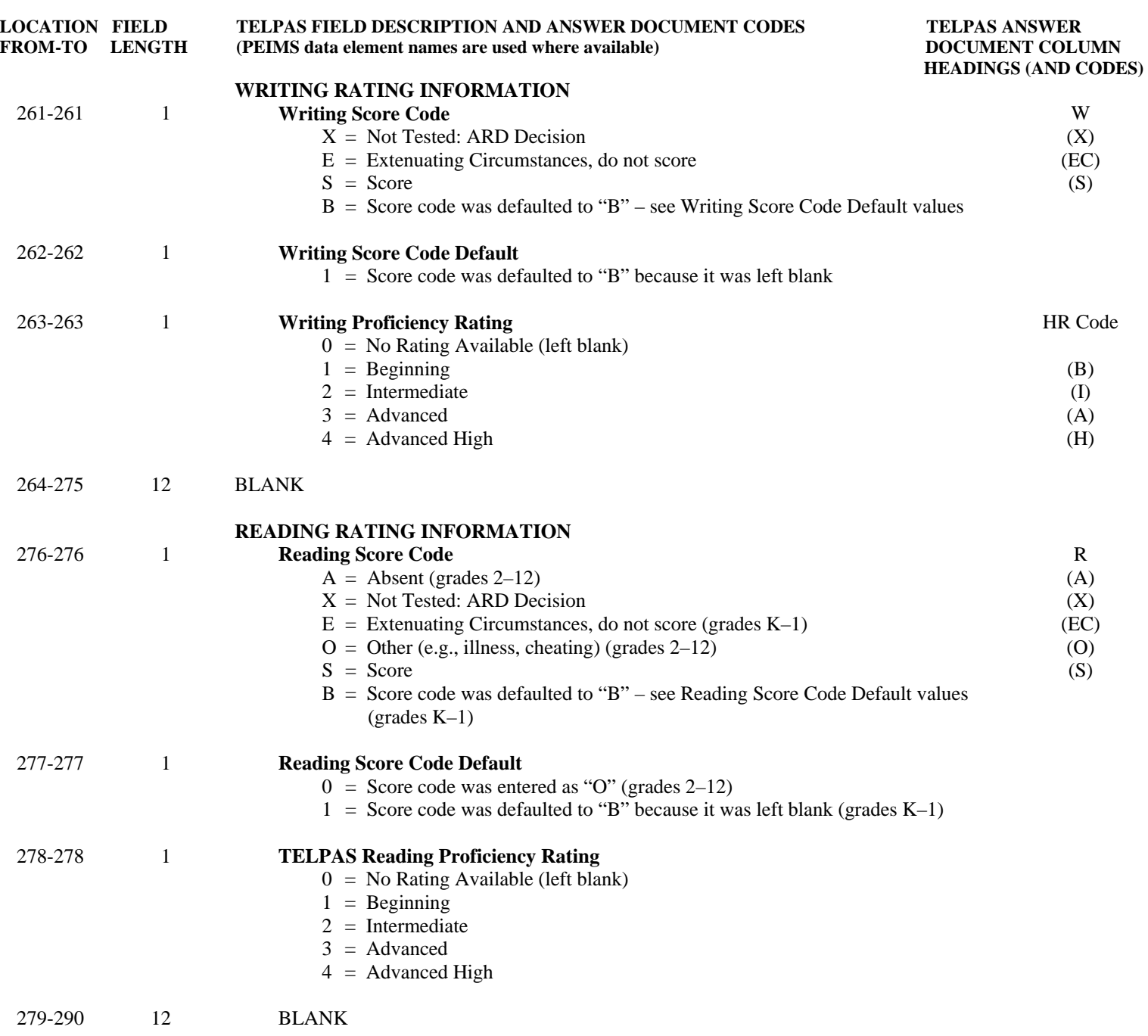

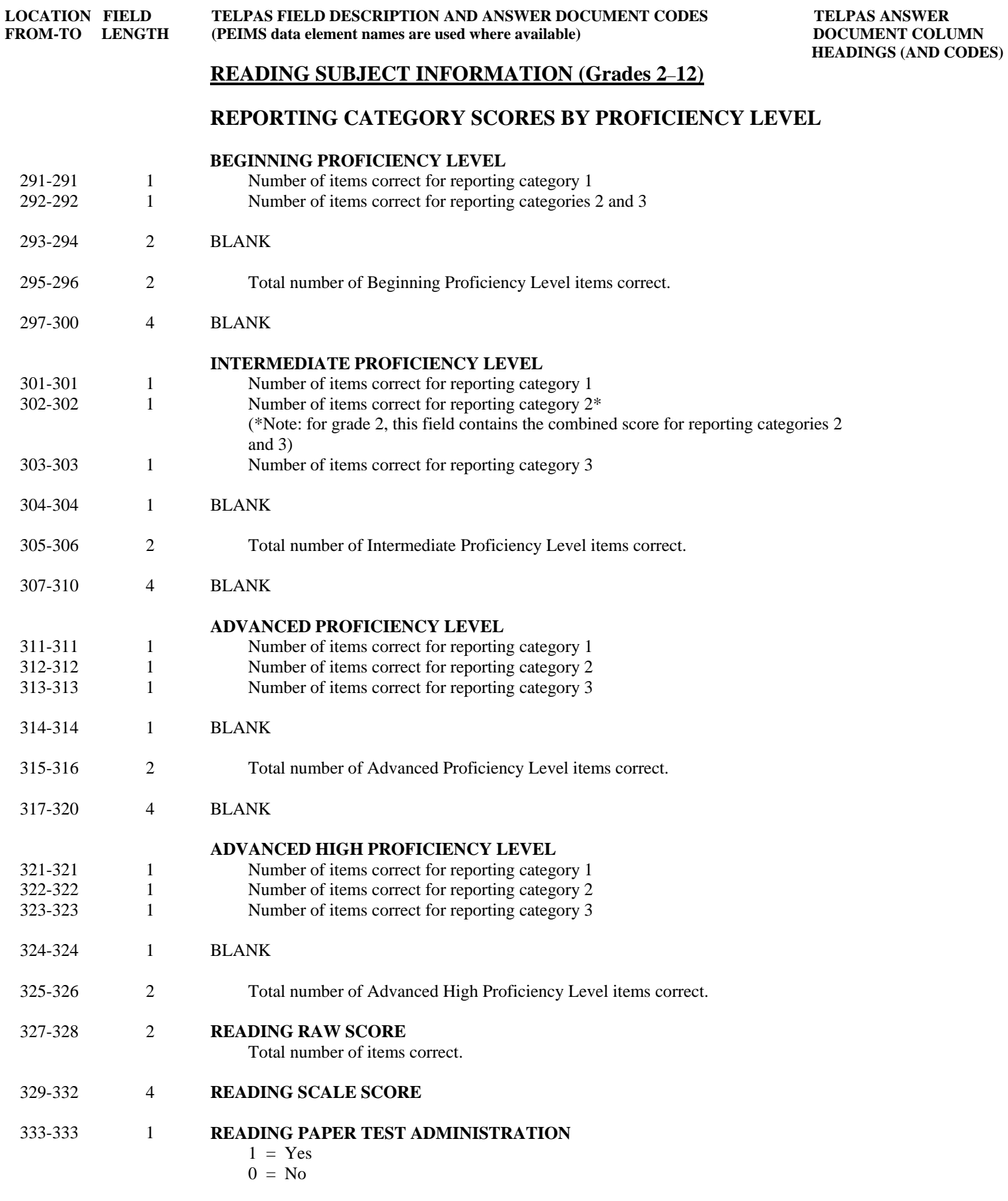

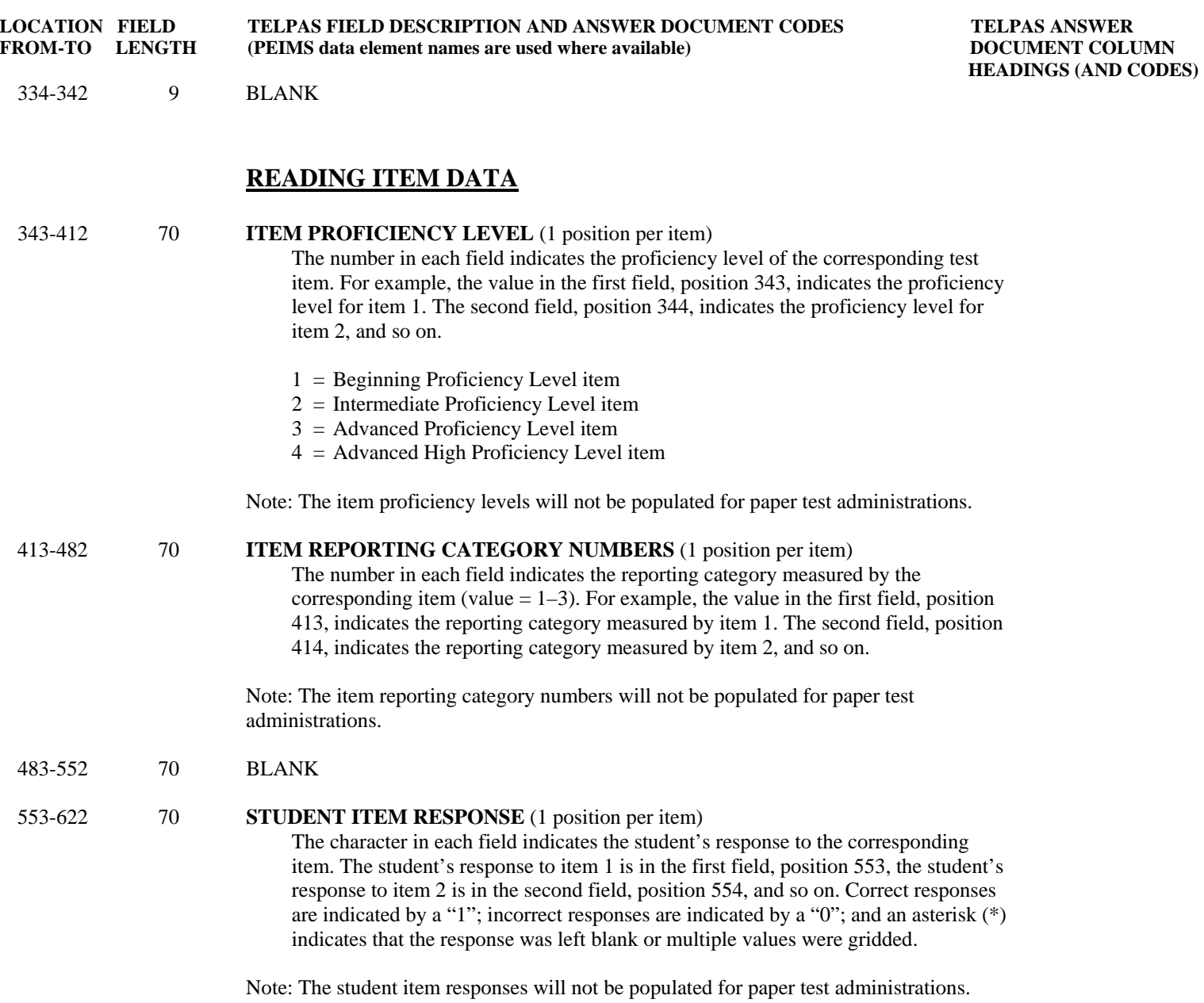

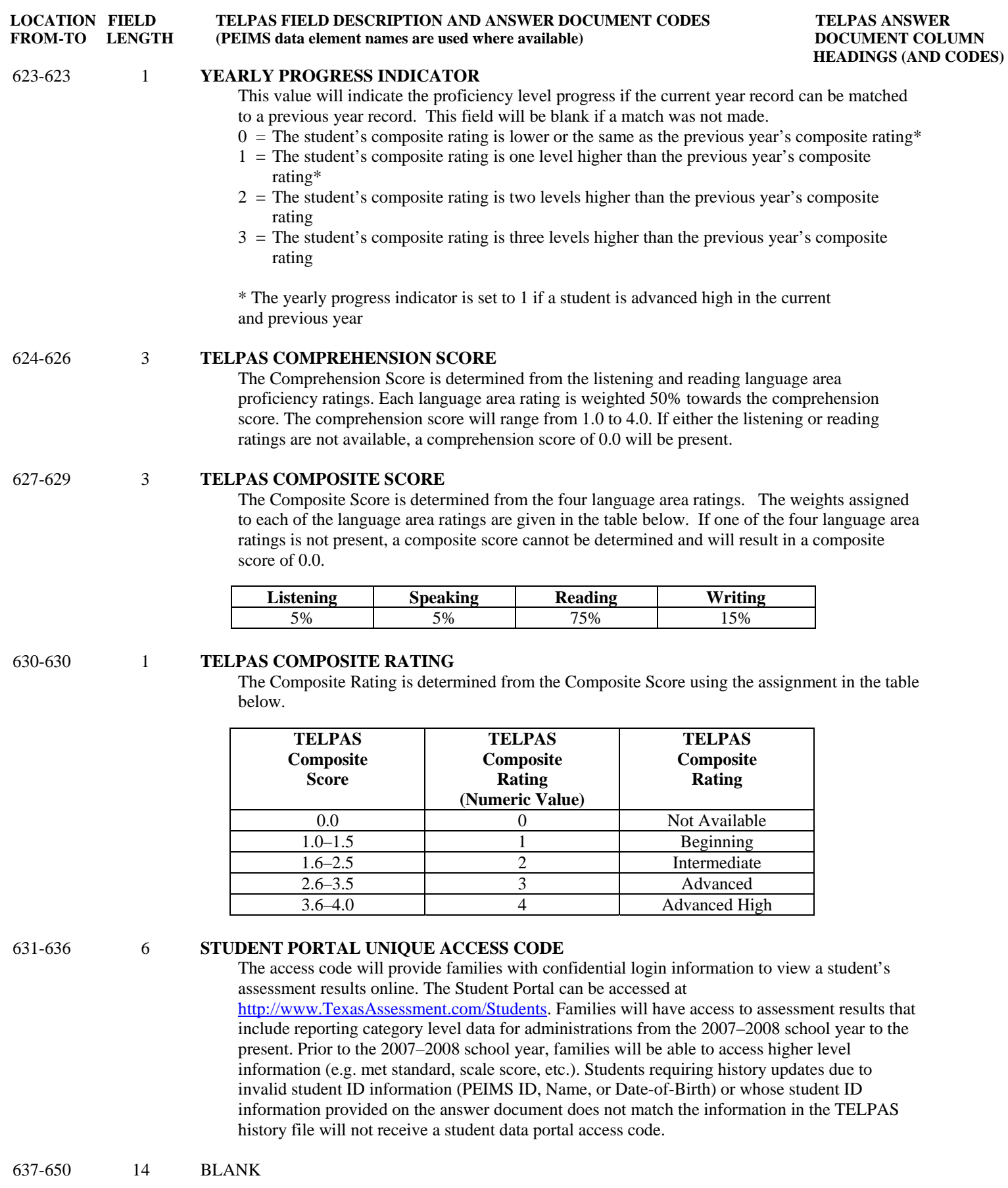

**TELPAS ANSWER** 

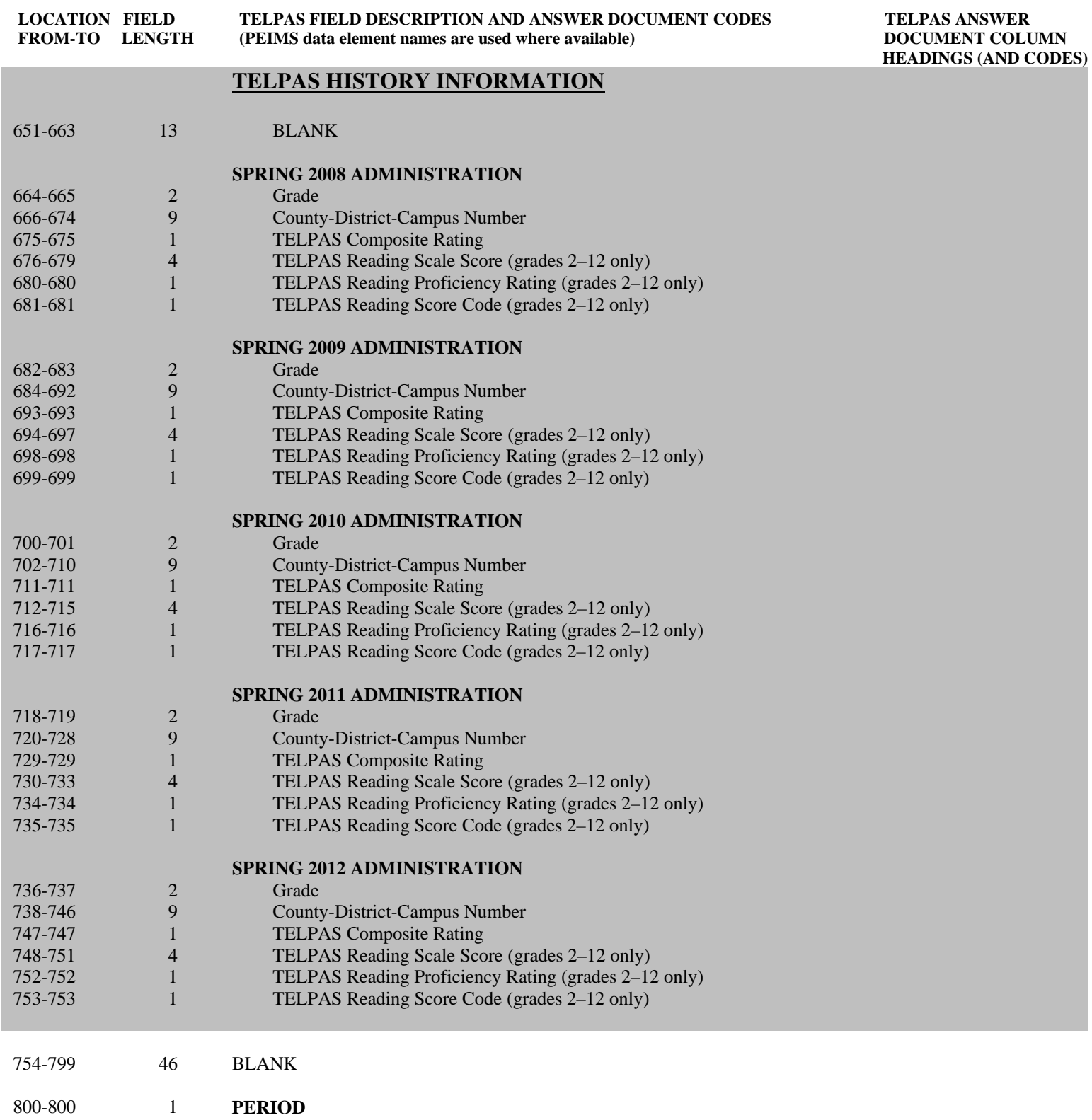